### **Oracle® Retail**

Functional Artifacts Guide Release 16.0.023 **E89673-01** 

January 2018

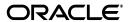

Oracle Retail Functional Artifacts Guide, Release 16.0.023

E89673-01

Copyright © 2018, Oracle and/or its affiliates. All rights reserved.

Primary Author: Sanal Parameshwaran

Contributing Author: Gerlinde Rust

This software and related documentation are provided under a license agreement containing restrictions on use and disclosure and are protected by intellectual property laws. Except as expressly permitted in your license agreement or allowed by law, you may not use, copy, reproduce, translate, broadcast, modify, license, transmit, distribute, exhibit, perform, publish, or display any part, in any form, or by any means. Reverse engineering, disassembly, or decompilation of this software, unless required by law for interoperability, is prohibited.

The information contained herein is subject to change without notice and is not warranted to be error-free. If you find any errors, please report them to us in writing.

If this is software or related documentation that is delivered to the U.S. Government or anyone licensing it on behalf of the U.S. Government, then the following notice is applicable:

U.S. GOVERNMENT END USERS: Oracle programs, including any operating system, integrated software, any programs installed on the hardware, and/or documentation, delivered to U.S. Government end users are "commercial computer software" pursuant to the applicable Federal Acquisition Regulation and agency-specific supplemental regulations. As such, use, duplication, disclosure, modification, and adaptation of the programs, including any operating system, integrated software, any programs installed on the hardware, and/or documentation, shall be subject to license terms and license restrictions applicable to the programs. No other rights are granted to the U.S. Government.

This software or hardware is developed for general use in a variety of information management applications. It is not developed or intended for use in any inherently dangerous applications, including applications that may create a risk of personal injury. If you use this software or hardware in dangerous applications, then you shall be responsible to take all appropriate fail-safe, backup, redundancy, and other measures to ensure its safe use. Oracle Corporation and its affiliates disclaim any liability for any damages caused by use of this software or hardware in dangerous applications.

Oracle and Java are registered trademarks of Oracle and/or its affiliates. Other names may be trademarks of their respective owners.

Intel and Intel Xeon are trademarks or registered trademarks of Intel Corporation. All SPARC trademarks are used under license and are trademarks or registered trademarks of SPARC International, Inc. AMD, Opteron, the AMD logo, and the AMD Opteron logo are trademarks or registered trademarks of Advanced Micro Devices. UNIX is a registered trademark of The Open Group.

This software or hardware and documentation may provide access to or information about content, products, and services from third parties. Oracle Corporation and its affiliates are not responsible for and expressly disclaim all warranties of any kind with respect to third-party content, products, and services unless otherwise set forth in an applicable agreement between you and Oracle. Oracle Corporation and its affiliates will not be responsible for any loss, costs, or damages incurred due to your access to or use of third-party content, products, or services, except as set forth in an applicable agreement between you and Oracle.

#### Value-Added Reseller (VAR) Language

#### **Oracle Retail VAR Applications**

The following restrictions and provisions only apply to the programs referred to in this section and licensed to you. You acknowledge that the programs may contain third party software (VAR applications) licensed to Oracle. Depending upon your product and its version number, the VAR applications may include:

- (i) the **MicroStrategy** Components developed and licensed by MicroStrategy Services Corporation (MicroStrategy) of McLean, Virginia to Oracle and imbedded in the MicroStrategy for Oracle Retail Data Warehouse and MicroStrategy for Oracle Retail Planning & Optimization applications.
- (ii) the **Wavelink** component developed and licensed by Wavelink Corporation (Wavelink) of Kirkland, Washington, to Oracle and imbedded in Oracle Retail Mobile Store Inventory Management.
- (iii) the software component known as **Access Via**™ licensed by Access Via of Seattle, Washington, and imbedded in Oracle Retail Signs and Oracle Retail Labels and Tags.
- (iv) the software component known as **Adobe Flex™** licensed by Adobe Systems Incorporated of San Jose, California, and imbedded in Oracle Retail Promotion Planning & Optimization application.

You acknowledge and confirm that Oracle grants you use of only the object code of the VAR Applications. Oracle will not deliver source code to the VAR Applications to you. Notwithstanding any other term or condition of the agreement and this ordering document, you shall not cause or permit alteration of any VAR

Applications. For purposes of this section, "alteration" refers to all alterations, translations, upgrades, enhancements, customizations or modifications of all or any portion of the VAR Applications including all reconfigurations, reassembly or reverse assembly, re-engineering or reverse engineering and recompilations or reverse compilations of the VAR Applications or any derivatives of the VAR Applications. You acknowledge that it shall be a breach of the agreement to utilize the relationship, and/or confidential information of the VAR Applications for purposes of competitive discovery.

The VAR Applications contain trade secrets of Oracle and Oracle's licensors and Customer shall not attempt, cause, or permit the alteration, decompilation, reverse engineering, disassembly or other reduction of the VAR Applications to a human perceivable form. Oracle reserves the right to replace, with functional equivalent software, any of the VAR Applications in future releases of the applicable program.

# Contents

| Se | end Us Your Comments                                                                      | ix  |
|----|-------------------------------------------------------------------------------------------|-----|
| Pr | eface                                                                                     | x   |
|    | Audience                                                                                  | . x |
|    | Documentation Accessibility                                                               |     |
|    | Related Documents                                                                         |     |
|    | Customer Support                                                                          | xi  |
|    | Review Patch Documentation                                                                | xi  |
|    | Improved Process for Oracle Retail Documentation Corrections                              | xi  |
|    | Oracle Retail Documentation on the Oracle Technology Network                              | xii |
|    | Conventions                                                                               | xii |
| 1  | Introduction                                                                              |     |
|    | Overview                                                                                  | 1-1 |
| 3  | Packaging Structure and Standards  General Packaging Structure  Business Object Structure | 2-1 |
|    | Base and Custom Directories                                                               | 3-1 |
|    | Custom and Localization Directories and Namespaces                                        | 3-1 |
| 4  | Versioning Artifacts                                                                      |     |
|    | Common Versioning Strategies                                                              | 4-1 |
|    | Strict Versioning                                                                         | 4-1 |
|    | Flexible Versioning                                                                       | 4-1 |
|    | Loose Versioning                                                                          | 4-1 |
|    | Comparison Chart                                                                          | 4-1 |
|    | Oracle Retail Versioning Strategy                                                         | 4-2 |
|    | Reasons for Versioning an Artifact                                                        | 4-2 |
|    | Breaking Changes                                                                          | 4-2 |
|    | Non-breaking Changes                                                                      | 4-2 |
|    | Versioning Retail Business Objects Schemas (XSDs)                                         | 4-2 |
|    | Versioning Approach for XSDs                                                              | 4-2 |

|   | XSD Version Attribute                                                                       | 4-2 |
|---|---------------------------------------------------------------------------------------------|-----|
|   | XSD Version Attribute Usage                                                                 | 4-3 |
|   | XSD Namespace Versioning                                                                    | 4-3 |
|   | Parent/Child Versioning                                                                     | 4-4 |
|   | Multiple Versioning                                                                         | 4-4 |
| 5 | XML Standards and Conventions                                                               |     |
|   | XML Standards and Conventions                                                               | 5-1 |
|   | The underscore (_) must be used for readability in naming simple elements                   | 5-1 |
|   | Names must not contain special characters                                                   | 5-1 |
|   | UpperCamel case must be used for naming complex types                                       | 5-2 |
|   | Avoid XML schema keywords as element names                                                  | 5-2 |
|   | Avoid Java keywords                                                                         | 5-2 |
|   | Avoid PLSQL keywords                                                                        | 5-2 |
|   | Avoid having numeric characters in the name                                                 | 5-2 |
|   | All XSD elements should be annotated                                                        | 5-3 |
|   | All XSDs should use the date type, xsd:dateTime, and the XML format, 2002-05-30T09:00:0 5-3 | 0   |
|   | All XSDs should use only these supported types                                              | 5-3 |
|   | Non top level complex type can not be empty                                                 | 5-4 |
|   | Retail Business Objects Schema                                                              | 5-4 |
|   | Business Object (XSD) names should not contain names                                        | 5-4 |
|   | Business Object (XSD) names should not contain CRUD operations                              | 5-4 |
|   | The Business Object (XSD) file must match the name of the top level element                 | 5-4 |
|   | Each Business Object (XSD) must have its own namespace                                      | 5-5 |
|   | Each Business Object (XSD) namespace should not contain application identifiers             | 5-5 |
|   | Each Business Object (XSD) root should be annotated                                         | 5-5 |
|   | Avoid Business Object (XSD) to have maxOccurs="unbounded" for elements                      | 5-6 |
| 6 | Customizing and Extending Business Objects                                                  |     |
|   | Business Object Customization Tools and Approaches                                          | 6-1 |
|   | Business Object Customization Standards                                                     | 6-1 |
| 7 | Localizing Retail Business Objects                                                          |     |
|   | Business Objects Localization                                                               | 7-1 |
|   | Localization Hooks in Base Business Objects                                                 |     |
|   | Region Specific Placeholders                                                                |     |
|   | Localization Customization                                                                  |     |
|   | Adding Localization Fields                                                                  | 7-5 |
|   | Adding Localization Customization Fields                                                    |     |
| 8 | Importing Retail Business Objects                                                           |     |
|   | Imports in Base Business Object (XSD)                                                       | 8-1 |
|   | Imports in Custom Business Object (XSD)                                                     |     |
|   | Imports in Localized Business Object (XSD)                                                  |     |

### A References

Glossary

## **Send Us Your Comments**

Oracle Retail Functional Artifacts Guide, Release 16.0.023

Oracle welcomes customers' comments and suggestions on the quality and usefulness of this document.

Your feedback is important, and helps us to best meet your needs as a user of our products. For example:

- Are the implementation steps correct and complete?
- Did you understand the context of the procedures?
- Did you find any errors in the information?
- Does the structure of the information help you with your tasks?
- Do you need different information or graphics? If so, where, and in what format?
- Are the examples correct? Do you need more examples?

If you find any errors or have any other suggestions for improvement, then please tell us your name, the name of the company who has licensed our products, the title and part number of the documentation and the chapter, section, and page number (if available).

**Note:** Before sending us your comments, you might like to check that you have the latest version of the document and if any concerns are already addressed. To do this, access the new Applications Release Online Documentation CD available on My Oracle Support and www.oracle.com. It contains the most current Documentation Library plus all documents revised or released recently.

Send your comments to us using the electronic mail address: retail-doc\_us@oracle.com

Please give your name, address, electronic mail address, and telephone number (optional).

If you need assistance with Oracle software, then please contact your support representative or Oracle Support Services.

If you require training or instruction in using Oracle software, then please contact your Oracle local office and inquire about our Oracle University offerings. A list of Oracle offices is available on our Web site at www.oracle.com.

## **Preface**

The *Oracle Retail Artifacts Guide* provides detailed information about how Oracle Retail artifacts are designed and packaged for release, as well as the standards used in their creation.

#### **Audience**

This *Oracle Retail Artifacts Guide* is intended for users of Oracle Retail applications, particularly application integrators, implementation staff, and retail IT personnel.

## **Documentation Accessibility**

For information about Oracle's commitment to accessibility, visit the Oracle Accessibility Program website at

http://www.oracle.com/pls/topic/lookup?ctx=acc&id=docacc.

#### **Access to Oracle Support**

Oracle customers that have purchased support have access to electronic support through My Oracle Support. For information, visit

http://www.oracle.com/pls/topic/lookup?ctx=acc&id=info or visit http://www.oracle.com/pls/topic/lookup?ctx=acc&id=trs if you are hearing impaired.

### **Related Documents**

For more information, see the following documents in the Oracle Retail Integration Bus documentation set:

- Oracle Retail Integration Cloud Service Release Notes
- Oracle Retail Integration Cloud Service Action List
- Oracle Retail Integration Cloud Services Administration Guide
- Oracle Retail Integration Bus Implementation Guide
- Oracle Retail Integration Bus Installation Guide
- Oracle Retail Integration Bus Operations Guide
- Oracle Retail Integration Bus Hospital Administration Guide
- Oracle Retail Integration Bus Support Tools Guide
- Oracle Retail Functional Artifact Generator Guide

- Oracle Retail Service-Oriented Architecture Enabler Tool Guide
- Oracle Retail Integration Bus Java Messaging Service Console Guide
- Oracle Retail Service Backbone Developers Guide
- Oracle Retail Service Backbone Implementation Guide
- Oracle Retail Integration Console (RIC) User Guide
- Oracle Retail Service Backbone Security Guide
- Oracle Retail Bulk Data Integration Implementation Guide
- Oracle Retail Bulk Data Integration Installation Guide
- Oracle Retail Financial Integration for Oracle Retail Merchandise Operations
   Management and Oracle Financials Implementation Guide
- Oracle Retail Financial Integration for Oracle Retail Merchandise Operations Management and Oracle Financials Installation Guide
- Oracle Retail Job Orchestration and Scheduler Implementation Guide

## **Customer Support**

To contact Oracle Customer Support, access My Oracle Support at the following URL:

https://support.oracle.com

When contacting Customer Support, please provide the following:

- Product version and program/module name
- Functional and technical description of the problem (include business impact)
- Detailed step-by-step instructions to re-create
- Exact error message received
- Screen shots of each step you take

### **Review Patch Documentation**

When you install the application for the first time, you install either a base release (for example, 16.0) or a later patch release (for example, 16.0.023). If you are installing the base release, additional patch, and bundled hot fix releases, read the documentation for all releases that have occurred since the base release before you begin installation. Documentation for patch and bundled hot fix releases can contain critical information related to the base release, as well as information about code changes since the base release.

## Improved Process for Oracle Retail Documentation Corrections

To more quickly address critical corrections to Oracle Retail documentation content, Oracle Retail documentation may be republished whenever a critical correction is needed. For critical corrections, the republication of an Oracle Retail document may at times not be attached to a numbered software release; instead, the Oracle Retail document will simply be replaced on the Oracle Technology Network Web site, or, in the case of Data Models, to the applicable My Oracle Support Documentation container where they reside.

This process will prevent delays in making critical corrections available to customers. For the customer, it means that before you begin installation, you must verify that you have the most recent version of the Oracle Retail documentation set. Oracle Retail documentation is available on the Oracle Technology Network at the following URL:

http://www.oracle.com/technetwork/documentation/oracle-retail-100266.ht ml

An updated version of the applicable Oracle Retail document is indicated by Oracle part number, as well as print date (month and year). An updated version uses the same part number, with a higher-numbered suffix. For example, part number E123456-02 is an updated version of a document with part number E123456-01.

If a more recent version of a document is available, that version supersedes all previous versions.

## Oracle Retail Documentation on the Oracle Technology Network

Oracle Retail product documentation is available on the following web site:

http://www.oracle.com/technetwork/documentation/oracle-retail-100266.html

(Data Model documents are not available through Oracle Technology Network. You can obtain them through My Oracle Support.)

### **Conventions**

The following text conventions are used in this document:

| Convention | Meaning                                                                                                    |
|------------|----------------------------------------------------------------------------------------------------|
| boldface   | Boldface type indicates graphical user interface elements associated with an action, or terms defined in text or the glossary.         |
| italic     | Italic type indicates book titles, emphasis, or placeholder variables for which you supply particular values.                          |
| monospace  | Monospace type indicates commands within a paragraph, URLs, code in examples, text that appears on the screen, or text that you enter. |

## Introduction

The purpose of this document is to provide detailed information about the following:

- How artifacts are designed and packaged for release, as well as the standards used for their creation.
- Version strategy and implementation of that strategy, as well as the standards used for base Business Objects.
- Customization strategy and implementation of that strategy, including extension of base Business Objects.

#### Overview

The Oracle Retail Business Object (BO) is the name given to the logical representation of an Oracle Retail Business Entity. The definition of that object is in the form of an XML Schema (XSD). The schema represents the common object definition for business concepts, such as account, supplier, purchase order, and item.

Within Oracle Retail, the messages that flow between the retail applications are defined statically through these XML schemas (XSDs). These Business Objects are the message payloads, or the basis of message payloads for the Oracle Retail integration products, such as the Oracle Retail Integration Bus (RIB) and RIB Integration Gateway Services (IGS) and Web Service Providers created by the Retail SOA Enabler tool.

The Oracle Retail integration infrastructure products work with multiple technologies (for example, Java EE and PL/SQL). So they have different ways of representing the same functional XML message structure in the various technologies. The Business Object XSD is the common source used to generate the various manifestations of the BO (payloads) used within the infrastructure products and to ultimately communicate the Business Objects appropriately to the Oracle Retail API technology.

The XSDs are strict, and they are used by Oracle Retail standard tools to produce the design time physical objects used by the application's API technology (PL/SQL or Java), as well as the runtime validations used by the various integration components.

**Note:** For more information, see the *Oracle Retail Functional Artifact Generator Guide*.

Retail Functional Artifacts is the collective name given to the package containing the base Business Object XSDs and the various representations of the same structure/definition in these different technologies. These representations include the following:

- For Java EE, the artifacts are JAXB Java Beans. JAXB is a standard Java XML binding technology. It provides the mechanism to convert XML instances to Java objects (and vice versa) in a standard way. The JavaEE Web service infrastructure internally uses JAXB to marshall and unmarshall the SOAP messages. For every Business Object XSD, there is a corresponding JAXB bean.
- For PL/SQL retail applications, the artifacts are Oracle Objects. These objects are user defined database objects that define the XML message structure inside the database. For every Business Object XSD, there is a corresponding Oracle Object SQL defined.

# **Packaging Structure and Standards**

This chapter describes the physical packaging structure of the Retail Functional Artifacts. There are two Functional Artifacts packages:

- RibFuncArtifact16.0.023ForAll16.0.023Apps\_eng\_ga.tar
- RetailFuncArtifact16.0.023ForAll16.0.023Apps\_eng\_ga.tar

The RibFuncArtifact contains additional artifacts specific to the RIB application, such as TAFR related artifacts. The RetailFuncArtifact contains only product independent artifacts. All content is versioned and follows the standards as described in Chapter 4, "Versioning Artifacts."

## **General Packaging Structure**

The Retail Functional Artifacts are physically packaged as a directory structure. The following diagram illustrates the structure. Standard UNIX directory formatting is used within the rules associated with the physical packaging of the directory.

```
/retail/integration/base/
                      bo/ (Business Objects)
                          BO (Object Name)
                             v[1] (Version - latest)
                               BO.xsd (BO Schema)
                           LocOfBO (Object Name)
                             v[1] (Version - latest)
                               LocOfBO.xsd (Localization hook to BO Schema)
                 /custom/
                       bo/ (Business Objects)
                            ExtOf<BO> (Object Name)
                              v[1] (Version - latest)
                                ExtOf<BO>.xsd (Custom BO Schema)
                            EOfBr<BO> (Object Name)
                              v[1] (Version - latest)
                                EOfBr<BO>.xsd (Custom Localization BO Schema)
                            EOfIn<BO> (Object Name)
                              v[1] (Version - latest)
                                EOfIn<BO>.xsd (Custom Localization BO Schema)
                 /localization/
                       bo/ (Business Objects)
                            Br<BO> (Object Name)
                              v[1] (Version - latest)
                                             Br<BO>.xsd (Localization BO
Schema)
                            In<BO> (Object Name)
                              v[1] (Version - latest)
                                In<BO>.xsd (Localization BO Schema)
```

**Note:** For a GA deliverable, the custom and localization directories are created and populated by default with customized and localized XSD for twelve business objects namely, FulfilOrdCustDesc, FulfilOrdPmtDesc, PayTermDesc, PayTermRef, ReportLocDesc, ReportLocRef, SupplierColDesc, SupplierColRef, SupplierDesc, SupplierRef, XItemDesc, and XStoreDesc. For remaining retail business objects, a new tool that is part of the Functional Artifact Generator called the Template Creator is provided to create the placeholder XSDs and the import hooks in the base objects.

See the Oracle Retail Functional Artifact Generator Guide for more information.

# **Business Object Structure**

This chapter describes the directories that contain the Oracle Retail Business Objects.

#### **Base and Custom Directories**

The base directory contains the Oracle Retail Business Objects, as delivered with each release and used by Oracle Retail applications within the integration products. The packaging structure reflects the namespace and the versioning within the namespace.

For example:

The ASNInBO.xsd namespace:

targetNamespace="http://www.oracle.com/retail/integration/base/bo/ASNInBO/v1" version="1.0" xmlns=http://www.oracle.com/retail/integration/base/bo/ASNInBO/v1

The ASNInBO.xsd within the packaging structure:

retail/integration/base/bo/ASNInBO/v1/ASNInBO.xsd

### **Custom and Localization Directories and Namespaces**

Additional directories, placeholder XSDs and hooks in the base XSDs are optionally created using the Template Creator tool.

The Template Creator creates the custom and localization directories and hooks for a specific business object (for example, ASNIn).

**Note:** For more information, see the *Oracle Retail Artifact Generator* Guide.

On demand for the business object specified, the Template Generator will create the hooks to customize or localize the Oracle Retail Business Object.

For example:

The LocOfASNInBO.xsd namespace:

version="1.0" xmlns=http://www.oracle.com/retail/integration/base/bo/LocOfASNInBO/v1

The LocOfASNInBO.xsd within the packaging structure:

retail/integration/base/bo/LocOfASNInBO/v1/LocOfASNInBO.xsd

The custom business objects will be contained within the Custom sub directory, mimicking the base directory but prefaced ExtOf, EOf[locale], where locale is the ISO standard alpha-2 country code.

#### For example:

The ExtOfASNInBO.xsd namespace:

```
targetNamespace="http://www.oracle.com/retail/integration/custom/bo/ExtOfASNInB
0/v1"
   version="1.0"
   xmlns=http://www.oracle.com/retail/integration/custom/bo/ExtOfASNInBO/v1
```

#### The ExtOfASNInBO.xsd within the packaging structure:

retail/integration/custom/bo/ExtOfASNInBO/v1/ExtOfASNInBO.xsd

The EOfBrASNInBO.xsd namespace

```
targetNamespace="http://www.oracle.com/retail/integration/custom/bo/EOfBrASNInB
0/v1"
   version="1.0"
   xmlns=http://www.oracle.com/retail/integration/custom/bo/EOfBrASNInBO/v1
```

The EOfBrASNInBO.xsd within the packaging structure.

```
retail/integration/custom/bo/EOfBrASNInBO/v1/EOfBrASNInBO.xsd
```

The Localization directories will be contained within the Localization subdirectory, mimicking the base directory, but prefaced within the ISO standard alpha-2 country code.

For example:

The BrASNInBO.xsd namespace:

```
targetNamespace="http://www.oracle.com/retail/integration/localization/bo/BrASNInB
0/v1"
    version="1.0"
    xmlns=http://www.oracle.com/retail/integration/localization/bo/BrASNInBO/v1
```

#### The BrASNInBO.xsd within the packaging structure.

```
retail/integration/localization/bo/BrASNInBO/v1/BrASNInBO.xsd
```

Within one artifact deliverable (packaged release) there will be only the latest version of each BO XSD file. For a breaking change, the XSD is moved to a directory with the same name as the version number in the changed namespace.

# **Versioning Artifacts**

This chapter describes versioning strategies and standards.

## **Common Versioning Strategies**

The following describes types of versioning strategies, as explained in Thomas Erl's book, Web Service Contract Design and Versioning for SOA.

### **Strict Versioning**

For strict versioning, any compatible or incompatible change results in a new version of the service contract. This type of versioning does not support backward or forward compatibility (for example, new change and new contract).

### Flexible Versioning

For flexible versioning, an incompatible change results in a new version of the service contract, and the contract supports backward compatibility but not forward compatibility.

### **Loose Versioning**

For loose versioning, any incompatible change results in a new version of the service contract, and the contract supports backward and forward compatibility.

## Comparison Chart

The following chart compares the types of versioning strategies listed above. The values in the Characteristics column are described as follows:

- Strictness: The rigidity of the contract versioning strategy.
- Governance Impact: The amount of governance burden imposed by the strategy.
- Complexity: The overall complexity of the versioning process.

| Characteristic    | Strict Strategy | Flexible Strategy | Loose Strategy |
|-------------------|-----------------|-------------------|----------------|
| Strictness        | High            | Medium            | Low            |
| Governance Impact | High            | Medium            | High           |
| Complexity        | Low             | Medium            | High           |

### Oracle Retail Versioning Strategy

The version approach proposed for Oracle Retail is the Flexible Strategy, where an incompatible change results in a new version of the service contract, and the contract supports backward compatibility but not forward compatibility.

## Reasons for Versioning an Artifact

For this proposal, there are two primary reasons to version an artifact:

- To recognize that an artifact as changed.
- To recognize whether the change is breaking or non-breaking, as described below.

### **Breaking Changes**

A breaking change is also known as non-backward compatibility. For example, newer versions of producers based on the same Business Object will break existing consumers and require a regeneration of the client from the new wsdl.

Non-backward compatible changes include the following:

- Removing an operation.
- Renaming an operation.
- Changing the parameters of an operation, such as data type or order.

### Non-breaking Changes

A non-breaking change is also known as backward compatibility. For example, newer versions of producers based on the same Business Object can be deployed without breaking existing consumers.

Backward compatible changes include the following:

- New operations.
- New data types.
- New optional fields to existing data types.
- Type expansion.

### Versioning Retail Business Objects Schemas (XSDs)

This section provides examples of versioning Retail Business Objects (BO) schemas (XSD)s.

### **Versioning Approach for XSDs**

The XSD is versioned by an attribute (version) and the namespace. The namespace is the key versioning point.

#### **XSD Version Attribute**

| Topic          | Description                       |
|----------------|-----------------------------------|
| Recommendation | Each XSD has a version attribute. |

| Topic     | Description                                                                                                    |
|-----------|----------------------------------------------------------------------------------------------------|
| Rationale | The version attribute is used to indicate a change has occurred to the XSD. It is a simple counter that starts at 1.00 and bumps when any change is applied.        |
| Example   | targetNamespace="http://www.oracle.com/retail/integration/base/bo/PayTermBO/v1" version="1.0" xmlns="http://www.oracle.com/retail/integration/base/bo/PayTermBO/v1" |

## **XSD Version Attribute Usage**

| Topic                  | Description                                                                                                    |
|------------------------|----------------------------------------------------------------------------------------------------|
| Recommendation         | For any change, breaking or non-breaking, the version attribute is incremented.                                                                                                    |
| Rationale              | For a non-breaking change, the version will increment the point. For a breaking change, the version will bump. The breaking version bump equates to the same version reflected in the namespace. |
| Example -              | Original                                                                                                    |
| Non-breaking<br>Change | targetNamespace="http://www.oracle.com/retail/integration/base/bo/PayTermBO/v1"                                                                                                    |
|                        | version="1.0"                                                                                                    |
|                        | xmlns="http://www.oracle.com/retail/integration/base/bo/PayTermBO/v1"                                                                                                    |
|                        |                                                                                                    |
|                        | Non-breaking Change                                                                                                    |
|                        | targetNamespace="http://www.oracle.com/retail/integration/base/bo/PayTermBO/v1"                                                                                                    |
|                        | version="1.1"                                                                                                    |
|                        | xmlns="http://www.oracle.com/retail/integration/base/bo/PayTermBO/v1"                                                                                                    |
|                        |                                                                                                    |
|                        | Breaking Change                                                                                                    |
|                        | targetNamespace="http://www.oracle.com/retail/integration/base/bo/PayTermBO/v2"                                                                                                    |
|                        | version="2.0"                                                                                                    |
|                        | xmlns="http://www.oracle.com/retail/integration/base/bo/PayTermBO/v2"                                                                                                    |

## **XSD Namespace Versioning**

| Topic          | Description                                                       |  |
|----------------|-------------------------------------------------------------------|--|
| Recommendation | XSD namespace is versioned.                                       |  |
| Rationale      | For breaking changes, the BO XSD namepsace is version controlled. |  |

| Topic   | Description                                                                       |
|---------|-----------------------------------------------------------------------------------|
| Example | The following example shows how the versioning appears, before and after.         |
|         | Before                                                                            |
|         | targetNamespace="http://www.oracle.com/retail/integration/base/bo/PayTermBO/v1"   |
|         | version="1.0"                                                                     |
|         | xmlns="http://www.oracle.com/retail/integration/base/bo/PayTermBO/v1"             |
|         | After                                                                             |
|         | targetNamespace="http://www.oracle.com/retail/integration/base/bo/PayTermDesc/v2" |
|         | version="2.0"                                                                     |
|         | xmlns="http://www.oracle.com/retail/integration/base/bo/PayTermBO/v2"             |

## **Parent/Child Versioning**

| Topic          | Description                                                                                                    |
|----------------|----------------------------------------------------------------------------------------------------|
| Recommendation | For Parent/Child versioning, if a child version changes (a breaking change) the parent version also must change.                                           |
| Rationale      | If a parent imports an XSD and it has a breaking change, the parent also will have a breaking change. So the versioning of the parent should reflect that. |

## **Multiple Versioning**

| Topic          | Description                                                                                                    |
|----------------|----------------------------------------------------------------------------------------------------|
| Recommendation | The Retail Functional Artifacts directory structure does not support multiple versions of a considered XSD is any of its subdirectory.  |
| Rationale      | Oracle Retail PL/SQL applications support only single version of a business object.                                                     |
| Example        | The following directory structure depicting multiple versions of a considered XSD is not allowed. Only one version directory can exist. |
|                | /retail/integration/base/                                                                                                    |
|                | bo/ (Business Objects)                                                                                                    |
|                | BO (Object Name)                                                                                                    |
|                | v[1] (Version - latest)                                                                                                    |
|                | BO.xsd (BO Schema)                                                                                                    |
|                | v[2] (Version - latest)                                                                                                    |
|                | BO.xsd (BO Schema)                                                                                                    |

## **XML Standards and Conventions**

This chapter defines standards in the areas of naming conventions, XML standards, and customization/extension.

The standards in this document are for the artifacts used in Oracle Retail integration products, such as the RIB, Integration Gateway Services and Web Service Providers created by the Retail SOA Enabler tool. For Oracle AIA this section applies to edge-application Web services and integration patterns. These standards do not overlap the AIA standards for middle layer integrations. For those integrations, the AIA standards are directly applicable.

The standards and conventions described in this section are retail domain specific. The naming conventions and standards are only patterned after AIA concepts.

#### XML Standards and Conventions

This section describes XML standards and conventions.

### The underscore (\_) must be used for readability in naming simple elements

This standard is a significant deviation from generally accepted WS standards, including AIA. The underscore is used by the Business Objects in the RIB and by Oracle Retail PL/SQL applications.

| Topic          | Description                                                                                                    |
|----------------|----------------------------------------------------------------------------------------------------|
| Recommendation | The underscore must be used for readability in naming simple elements, with no spaces or hyphens between words; lower camel case cannot be used (for example, supplierName). Lower case must be used. The simple element names must not be more than 30 characters in length. |
| Rationale      | This is not the generally accepted recommendation in other XML standards.                                                                                                    |
|                | Because Business Objects are translated into Oracle Objects for use within the database by PL/SQL APIs, all elements are made uppercase by default. Readability is enhanced by using the underscore instead of the industry standard lower camel case.                        |
| Example        | <pre><xsd:element name="supplier_name" type="varchar2240"></xsd:element></pre>                                                                                                    |

### Names must not contain special characters

| Topic          | Description                                |
|----------------|--------------------------------------------|
| Recommendation | Names must not contain special characters. |

| Topic     | Description                                                                   |
|-----------|-------------------------------------------------------------------------------|
| Rationale | This is recommended to be similar to other XML standards.                     |
|           | Note that the underscore is allowed. This is not the same as other standards. |
| Examples  | space, '-', '.', '\$', '#',<, >, &, ?                                         |

## UpperCamel case must be used for naming complex types

| Topic          | Description                                                                                                    |
|----------------|----------------------------------------------------------------------------------------------------|
| Recommendation | Upper camel case must be used for naming complex types with no spaces, hyphens or underscores between words. The complex type elements must not be more than 22 characters in length. |
| Rationale      | This is recommended to be similar to other XML standards                                                                                                    |
| Example        | <pre><xsd:complextype name="SupplierType"></xsd:complextype></pre>                                                                                                    |

## Avoid XML schema keywords as element names

| Topic          | Description                                                                                                    |
|----------------|----------------------------------------------------------------------------------------------------|
| Recommendation | Avoid XML schema keywords as element names. Do not use XSD keywords, such as element, sequence, and complexType as element names. |
| Rationale      | This is recommended to be similar to other XML standards.                                                                         |
| Example        | <pre><xs:element name="element" type="xs:integer"></xs:element></pre>                                                             |

## **Avoid Java keywords**

| Topic          | Description                                                                                                    |
|----------------|----------------------------------------------------------------------------------------------------|
| Recommendation | Avoid Java keywords as element names.                                                                                                    |
| Rationale      | This is recommended to be similar to other XML standards.                                                                                                    |
| Examples       | abstract, assert, boolean, break, byte, case, catch, char, class, const, continue, default, do, double, else, enum, extends, false, final, finally, float, for, goto, if, implements, import, instanceof, int, interface, long, native, new, null, package, private, protected, public, return, short, static, strictfp, super, switch, synchronized, this, throw, throws, transient, true, try, void, volatile, while. |

## **Avoid PLSQL keywords**

| Topic          | Description                                               |
|----------------|-----------------------------------------------------------|
| Recommendation | Avoid PLSQL keywords as element names.                    |
| Rationale      | This is recommended to be similar to other XML standards. |
| Example        | comment, clob                                             |

## Avoid having numeric characters in the name

| Topic          | Description                                  |
|----------------|----------------------------------------------|
| Recommendation | Avoid having numeric characters in the name. |

| Topic     | Description                                                                    |
|-----------|--------------------------------------------------------------------------------|
| Rationale | This is recommended to be similar to other XML standards.                      |
| Example   | <pre><xsd:element name="supplier1Name" type="varchar2240"></xsd:element></pre> |

#### All XSD elements should be annotated

| Topic          | Description                                                                                                    |
|----------------|----------------------------------------------------------------------------------------------------|
| Recommendation | The definitions of all elements/attributes/enumerations should be included in the schema as notations.                                                                                                    |
|                | Each XSD file should declare as a namespace:                                                                                                    |
|                | xmlns:retailDoc="http://www.w3.org/2001/XMLSchema                                                                                                    |
| Rationale      | This is recommended to be similar to other XML standards.                                                                                                    |
|                | The XSD should be the source of truth and include the business functional documentation of the element.                                                                                                    |
|                | The annotation standard should be independent of any repository specific requirements.                                                                                                    |
|                | The retailDoc namespace will allow intelligent processing in the XML/XSD parser in the future. There can be different behavior for a documentation element when the prefix is retailDoc versus anything else (including xs: or xsd:), even though all of them belong to same namespace. |
| Example        | <pre>xmlns:retailDoc="http://www.w3.org/2001/XMLSchema"</pre>                                                                                                    |

### All XSDs should use the date type, xsd:dateTime, and the XML format, 2002-05-30T09:00:00

| Topic          | Description                                                                              |
|----------------|------------------------------------------------------------------------------------------|
| Recommendation | All XSDs should use the date type, xsd:dateTime, and the XML format, 2002-05-30T09:00:00 |
| Rationale      | This is recommended to be similar to other XML standards.                                |
| Example        | <pre><xs:element name="ship_date" type="xs:dateTime"></xs:element></pre>                 |

## All XSDs should use only these supported types

date: dateTime boolean: boolean text: varchar2N integer: number6 decimal: number N\_N

long: number10

example:

varchar24

number12 4

#### Non top level complex type can not be empty

| Topic          | Description                                                                                                    |
|----------------|----------------------------------------------------------------------------------------------------|
| Recommendation | Non top level CompleType cannot be empty, that is in xml we cannot have something like                                             |
|                | <pre><extofreportlocdesc></extofreportlocdesc> or <extofreportlocdesc></extofreportlocdesc>. So validation error is correct.</pre> |
| Rationale      | This is recommended to be similar to other XML standards.                                                                          |
| Example        | <pre><extofreportlocdesc></extofreportlocdesc></pre>                                                                               |

### **Retail Business Objects Schema**

The logical representation of an Oracle Retail business entity is known as the Oracle Retail Business Object. For the purposes of this document, it describes the definition of that object in the form of an XML Schema (XSD). The schema represents the common object definition for business concepts such as Account, Supplier, Purchase Order, and Item.

### Business Object (XSD) names should not contain names

| Topic          | Description                                                                                                    |
|----------------|----------------------------------------------------------------------------------------------------|
| Recommendation | The Business Object name should not contain message related operations or actions, such as Request or Response. |
| Rationale      | The name should be only a business noun and should not necessarily reference the usage of the object.           |
| Example        | Do not use Business Object names like ItemRequest.xsd or ItemResponse.xsd.                                      |

## Business Object (XSD) names should not contain CRUD operations

| Topic          | Description                                                                                                    |
|----------------|----------------------------------------------------------------------------------------------------|
| Recommendation | The Business Object name should not contain message related operations or actions, such as Create, Update, Process, and Get. |
| Rationale      | The name should be only a business noun and should not necessarily reference the usage of the object CRUD operations.        |
| Example        | Do not use Business Object names like ItemCreate.xsd or ItemMod.xsd.                                                         |

## The Business Object (XSD) file must match the name of the top level element

| Topic          | Description                                                                                                    |
|----------------|----------------------------------------------------------------------------------------------------|
| Recommendation | Every XSD file must define only one top level/global element, and the file name must match the name of the top level element. |
| Rationale      | This is recommended to be similar to other XML standards.                                                                     |

| Topic   | Description               |
|---------|---------------------------|
| Example | <pre>SupplierBO.xsd</pre> |

## Each Business Object (XSD) must have its own namespace

| Topic          | Description                                                                                                    |
|----------------|----------------------------------------------------------------------------------------------------|
| Recommendation | Each Business Object must have its own namespace.                                                                                                    |
| Rationale      | This is to eliminate conflicts when a service consumer will consume multiple from the same provider and the generate client side code should not have conflict. |
|                | Each BO having its own namespace also allows versioning of each BO.                                                                                             |
|                | The file will be located in a directory structure that matches the path portion of the namespace URLs for the top level type that is defined in that file.      |
| Example        | <pre>targetNamespace="http://www.oracle.com/retail/integration/base/bo/SupplierBO/v 1" version="1.0"</pre>                                                      |
|                | xmlns="http://www.oracle.com/retail/integration/base/bo/SupplierBO/v1"                                                                                          |

## Each Business Object (XSD) namespace should not contain application identifiers

| Topic          | Description                                                                                                    |
|----------------|----------------------------------------------------------------------------------------------------|
| Recommendation | Each Business Object namespace should not contain application identifiers.                                                                                                    |
| Rationale      | Business Objects are not tied to any specific retail applications. These are generic business objects that belong to the full retail domain. So the Business Object namespace should not contain application identifiers. |
| Example        | <pre>targetNamespace="http://www.oracle.com/retail/integration/base/bo/SupplierBO/v 1" version="1.0" xmlns="http://www.oracle.com/retail/integration/base/bo/SupplierBO/v1"</pre>                                         |

## Each Business Object (XSD) root should be annotated

| Topic          | Description                                                                                              |
|----------------|----------------------------------------------------------------------------------------------------|
| Recommendation | The XSD should be the source of truth and include the business functional documentation of the element.  |
| Rationale      | This is recommended to be similar to other XML standards.                                                |
|                | The annotation standard is independent of any repository specific requirements for the Business Objects. |
| Example        | <pre><xs:element name="SupplierBO">     &lt; retailDoc:annotation&gt;</xs:element></pre>                 |

## Avoid Business Object (XSD) to have maxOccurs="unbounded" for elements

| Topic          | Description                                                                                                    |
|----------------|----------------------------------------------------------------------------------------------------|
| Recommendation | Avoid maxOccurs="unbounded" unless it is absolutely required.                                                                                                    |
| Rationale      | Setting a maxOccurs value to unbounded can lead to resources exhaustion and ultimately a denial of service.                                                                                                    |
|                | Processing XML documents can be expensive. Attackers can take advantage of the schemas that allow unbounded elements by supplying an application with a very large number elements causing the application to exhaust system resources. |
| Example        | The following is an example of a schema that allows unbounded bar elements.                                                                                                    |
|                | <pre><xs:schema xmlns:xs="http://www.w3.org/2001/XMLSchema"></xs:schema></pre>                                                                                                    |
|                | <xs:element name="foo"></xs:element>                                                                                                    |
|                | <xs:complextype></xs:complextype>                                                                                                    |
|                | <xs:sequence></xs:sequence>                                                                                                    |
|                | <pre><xs:element maxoccurs="unbounded" name="bar"></xs:element></pre>                                                                                                    |
|                |                                                                                                    |
|                |                                                                                                    |
|                |                                                                                                    |
|                |                                                                                                    |

# **Customizing and Extending Business Objects**

Customization and extension are customer side activities. The Oracle Retail release of Functional Artifacts coincides with an Oracle Retail Enterprise Release. Any new Business Objects or changes to existing base Business Objects are handled as described in Chapter 4, "Versioning Artifacts." The packaging schema is discussed in Chapter 2, "Packaging Structure and Standards."

Business Object customization is defined as changes or extension of the base XSDs made by a customer to satisfy a customer specific business requirement.

Oracle Application Integration Architecture (AIA) and other industry standards have defined an approach using well known tags and packaging locations to separate the custom extensions from the base. This allows the extensions to be preserved as updates to the base are applied. Oracle Retail has implemented the same model.

## **Business Object Customization Tools and Approaches**

The Oracle Retail Functional Artifact Generator Guide describes the tool used to generate the Functional Artifacts from the Business Object XSDs. The guide also contains examples and step-by-step instructions through simple use cases.

The Oracle Retail Integration Bus Implementation Guide contains a chapter about RIB customization and extension, with examples and use cases including customization to the Business Objects.

The Retail SOA Enabler Tool uses localized or custom Functional Artifacts as one of its tool inputs in the process of creating Web services.

## **Business Object Customization Standards**

This section demonstrates the standards used to create and manage functional artifacts, as they relate to the customization and extension of the base business objects (XSDs).

The Functional Artifact Generator tool called the Template Creator is used to create the customization objects and hooks as described in the following example. Using the Template Genertor is recommended for performing the basic steps of creating placeholders and imports.

**Note:** For a step-by-step example, see the *Oracle Retail Functional* Artifact Generator Guide.

The custom BO schema module must be named ExtOf<BO>.

| Topic          | Description                                                                                                    |
|----------------|----------------------------------------------------------------------------------------------------|
| Recommendation | The naming convention for the custom XSD for an BO must be as follows: ExtOf <bo>.</bo>                                                                                  |
| Rationale      | The naming convention standardizes the names for namespace, packaging, and tool generation of Objects.                                                                   |
| Example        | ASNInBO.xsd has a corresponding ExtOfASNInBO.xsd:                                                                                                    |
|                | <pre>xmlns="http://www.oracle.com/retail/integration/base/bo/ASN InBO/v1" xmlns:ExtOfASNInBO="http://www.oracle.com/retail/integratio n/custom/bo/ExtOfASNInBO/v1"</pre> |

For a considered custom BO schema, existence of related base BO schema is optional.

| Topic          | Description                                                                                                    |
|----------------|----------------------------------------------------------------------------------------------------|
| Recommendation | For any BO, existence of a base XSD related to a custom XSD is optional. However the naming convention for the custom XSD must always be as follows: ExtOf <bo>.</bo> |
| Rationale      | There can be baseless custom Business Object. Such custom BO do not have related BO.                                                                                  |
| Example        | ExtOfASNInNoBaseBO.xsd does not have a corresponding ASNInNoBaseBO.xsd:                                                                                               |
|                | /retail/integration/custom/                                                                                                    |
|                | bo/ (Business Objects)                                                                                                    |
|                | ExtOfASNInNoBaseBO (Custom BO Name)                                                                                                    |
|                | v[1] (Version - latest)                                                                                                    |
|                | ExtOfASNInNoBaseBO.xsd (BO Schema exist.)                                                                                                    |
|                | /retail/integration/base/                                                                                                    |
|                | bo/ (Business Objects)                                                                                                    |
|                | [Business Object ASNInNoBaseBO does not exist]                                                                                                    |

Each Business Object schema module must import its custom Business Object schema module:

| Topic          | Description                                                       |
|----------------|-------------------------------------------------------------------|
| Recommendation | Each BO schema must import its custom BO schema module.           |
| Rationale      | The custom schema is well defined and in the packaging structure. |

| Topic   | Description                                                                                                    |
|---------|----------------------------------------------------------------------------------------------------|
| Example | <pre>targetNamespace=http://www.oracle.com/retail/integration/ba se/bo/ASNInBO/v1 version="1.0" xmlns="http://www.oracle.com/retail/integration/base/bo/ASN InBO/v1"</pre>                                                              |
|         | <pre>xmlns:ExtOfASNInBO=http://www.oracle.com/retail/integration /custom/bo/ExtOfASNInBO/v1 xmlns:retailDoc=http://www.w3.org/2001/XMLSchema xmlns:xs="http://www.w3.org/2001/XMLSchema"&gt;     <xs:import< pre=""></xs:import<></pre> |
|         | <pre>namespace="http://www.oracle.com/retail/integration/custom/ bo/ExtOfASNInBO/v1" schemaLocation="///custom/bo/ExtOfASNInBO/v1/ExtOf ASNInBO.xsd"&gt; </pre>                                                                         |

Each BO XSD complexType must have a local element named Custom<Parent Type Name> added.

| Topic          | Description                                                                                             |  |
|----------------|----------------------------------------------------------------------------------------------------|--|
| Recommendation | Each BO XSD complexType must have a local element named Custom <parent name="" type=""> added.</parent> |  |
| Rationale      | A local element named "Custom <parent name="" type="">" exists at the end of every EBO type.</parent>   |  |
|                | For example, CustomASNInBO.                                                                             |  |
| Example        | <pre><xs:element maxoccurs="1" minoccurs="0" ref="ExtOfASNInBO:ExtOfASNInItem"> </xs:element></pre>     |  |

The Custom<Parent Type Name> must not be recursively defined.

| Topic          | Description                                                                                                    |  |
|----------------|----------------------------------------------------------------------------------------------------|--|
| Recommendation | The Custom <parent name="" type=""> must not recursively define a note named Custom<parent name="" type=""> within it.</parent></parent> |  |
| Rationale      | A Custom <parent name="" type=""> must be one level deep, or in relatively flattened structure (to reduce complexity).</parent>          |  |
| Example        |                                                                                                    |  |

Each BO XSD complexType must have a local element named Localization<Parent Type Name> added.

| Topic          | Description                                                                                                    |  |
|----------------|----------------------------------------------------------------------------------------------------|--|
| Recommendation | The naming convention for the custom XSD for an localized BO must be as follows: EOfBr <bo> or EOfIn<bo>.</bo></bo> |  |
| Rationale      | The naming convention standardizes the names for namespace, packaging, and tool generation of Objects.              |  |

| Topic   | Description                                                                                                    |  |
|---------|----------------------------------------------------------------------------------------------------|--|
| Example | ASNInBO.xsd has a corresponding EOfBrASNInBO.xsd and EOfInASNInBO:                                                                                                    |  |
|         | <pre>xmlns="http://www.oracle.com/retail/integration/localizatio<br/>n/bo/BrASNInBO/v1"<br/>xmlns:EOfBrASNInBO="http://www.oracle.com/retail/integratio<br/>n/custom/bo/EOfBrASNInBO/v1"</pre> |  |

Imports that refer to only non cyclic references are allowed in customized XSD.

| Topic          | Description                                                        |  |
|----------------|--------------------------------------------------------------------|--|
| Recommendation | Customized XSD cannot refer to custom localized business objects.  |  |
| Rationale      | Customized business objects can only import non cyclic references. |  |
| Example        | ExtOfASNOut cannot import EOfBrASNOut.                             |  |

# **Localizing Retail Business Objects**

The deployment of Oracle Retail applications across the globe often drive requirements to localize the messages that flow among the Oracle Retail applications to support the region specific requirements (such as tax laws).

As localization of Business Objects is performed as part of the localization process, where the end-point APIs are changed or added to per region specific business requirements, localizations are meant to be performed by Oracle Retail or Partners. The localization points are not for use by customers. However, localization customization is possible for use by customers.

This chapter demonstrates the standards used to create and manage functional artifacts as they relate to the localization and extension of the base business objects (XSDs).

The Functional Artifact Generator tool called the Template Creator is used to create the localization objects and hooks as described in the following example. The Template Generator is recommended for performing the basic steps of creating placeholders and imports.

**Note:** For a step-by-step example, see the *Oracle Retail Functional* Artifact Generator Guide.

## **Business Objects Localization**

Business Object localization is defined as extensions of the base XSDS made by Oracle Retail or partners to satisfy region specific business requirements.

### Localization Hooks in Base Business Objects

The following table describes the hooks in base Business Objects.

| Reference                                                            | Description                                                                                                    | Example                                                    |
|----------------------------------------------------------------------|----------------------------------------------------------------------------------------------------|------------------------------------------------------------|
| Every Base BO<br>XSD imports a<br>LocOf <bo><br/>XSD.</bo>           | A new placeholder XSD is created for each base Business Object. Every Business Object XSD imports the LocOf <bo>XSD.</bo>                                   | <pre></pre>                                                |
| Every Base BO<br>XSD complex<br>type has a<br>localization<br>point. | Within each base Business Object, every complex type contains a reference to a placeholder for that complex type within the LocOf for that Business Object. | <pre></pre> <pre></pre> <pre></pre> <pre><pre></pre></pre> |

## **Region Specific Placeholders**

The following table describes region specific placeholders.

| Reference                           | Description                                                                                                    | Example     |
|-------------------------------------|----------------------------------------------------------------------------------------------------|-------------|
| LocOfBO imports All Specific Locals | The LocOf XSD is the point at which all specific localization XSDs are imported and referred to. There is one for each region (such as Brazil, India, and China). The ISO standard alpha-2 country code is used as the identifier. | <pre></pre> |

| Reference                                                                                                    | Description                                                                                              | Example                                                                                                    |
|----------------------------------------------------------------------------------------------------|----------------------------------------------------------------------------------------------------|----------------------------------------------------------------------------------------------------|
| Each of the specific localization XSDs will resolve the references with the actual localization specific elements. | For each of the complex types in the region specific XSD, the place to perform the actual localizations. | <pre><xs:schema elementformdefault="qualified" targetnamespace="http://www.oracle.com/retail/integrati on/localization/bo/BrASNInDesc/v1" version="1.0" xmlns="http://www.oracle.com/retail/integration/localiz ation/bo/BrASNInDesc/v1" xmlns:retaildoc="http://www.w3.org/2001/XMLSchema" xmlns:xs="http://www.w3.org/2001/XMLSchema"></xs:schema></pre> |

### **Localization Customization**

The following table describes the hook for localization customization.

| Reference                                                                  | Description                                                                                                 | Example                                                                                                    |
|----------------------------------------------------------------------------|----------------------------------------------------------------------------------------------------|----------------------------------------------------------------------------------------------------|
| Each specific localization XSD complex type contains a customization hook. | In each of the specific localizations, a hook back to the customization of that complex type is referenced. | <pre> <xs:schema elementformdefault="qualified" targetnamespace="http://www.oracle.com/retail/integration/localization/bo/BrASNInDesc/v1" version="1.0" xmlns="http://www.oracle.com/retail/integration/localization/bo/BrASNInDesc/v1" xmlns:retaildoc="http://www.w3.org/2001/XMLSchema" xmlns:xs="http://www.w3.org/2001/XMLSchema"></xs:schema></pre> |

### **Adding Localization Fields**

To add the localization specific fields in a placeholder, the first step is to determine the region specific XSD, which follows the naming convention below.

<CC><BO>.xsd (for exampleBrASNInDesc), where CC = 2 char ISO country code.

Determine the complex type fields that must be added. Add the fields and generate payloads using the Artifact Generator tool.

**Note:** For more information, see the *Oracle Retail Functional Artifact* Generator Guide.

### **Adding Localization Customization Fields**

Customization of localization Business Objects follows the same process required for base Business Objects customization.

# **Importing Retail Business Objects**

This chapter provides details about imports that are allowed in each type of retail business object (XSD). A retail business object does not support cyclic reference to another business object.

## Imports in Base Business Object (XSD)

A base business object can import another non-cyclic base business object.

| Topic          | Description                                                                                                    |
|----------------|----------------------------------------------------------------------------------------------------|
| Recommendation | Complex business is composed of small non complex business objects.                                                                                                    |
| Rationale      | Base business object can import another base BO that is not a cyclic reference.                                                                                                    |
| Example        | <pre><xs:schema base="" bo="" elementformdefault="qualified" n="" targetnamespace="http://www.oracle.com/retail/integration/b ase/bo/XItemDesc/v1" v1="" version="1.3" xitmsupctymfr="" xmlns="http://www.oracle.com/retail/integration/base/bo/XIt em/v1" xmlns:xitmsupctymfr="http://www.oracle.com/retail/integratio"> <xs:import <="" namespace="http://www.oracle.com/retail/integration/base/bo" pre=""></xs:import></xs:schema></pre> |
|                | /XItmSupCtyMfr/v1" schemaLocation="//XItmSupCtyMfr/v1/XItmSupCtyMfr.xsd">                                                                                                    |

A base business object must import generic localized business object.

| Topic          | Description                                                                                                    |
|----------------|----------------------------------------------------------------------------------------------------|
| Recommendation | A base business object <bo>, must provision Localization by importing generic localized business object LocOf<bo>.</bo></bo> |
| Rationale      | A base business object must import generic localized business object LocOf <bo>.</bo>                                        |

| Topic   | Description                                                                                                    |
|---------|----------------------------------------------------------------------------------------------------|
| Example | <pre><xs:schema <="" elementformdefault="qualified" pre=""></xs:schema></pre>                                                                                             |
|         | <pre>targetNamespace="http://www.oracle.com/retail/integration/b ase/bo/XItem/v1"     version="1.3"</pre>                                                                 |
|         | <pre>xmlns:LocOfXItem="http://www.oracle.com/retail/integration/ base/bo/LocOfXItem/v1"</pre>                                                                             |
|         | <pre><xs:import namespace="http://www.oracle.com/retail/integration/base/bo /LocOfXItem/v1" schemalocation="///base/bo/LocOfXItem/v1/LocOfXIte m.xsd"> </xs:import></pre> |

## Imports in Custom Business Object (XSD)

A custom business object can import non-cyclic child custom business objects.

| Topic          | Description                                                                                                    |
|----------------|----------------------------------------------------------------------------------------------------|
| Recommendation | A custom business object can be composed of child custom business objects.                                                                             |
| Rationale      | A custom business object, ExtOf <bo> can import custom child business objects, ExtOf<child object1=""> , ExtOf<child object2="">.</child></child></bo> |
| Example        | <pre><xs:schema <="" elementformdefault="qualified" pre=""></xs:schema></pre>                                                                          |
|                | <pre>targetNamespace="http://www.oracle.com/retail/integration/b ase/bo/ XItmSupCtyMfr /v1" version="1.3"</pre>                                        |
|                | <pre>xmlns="http://www.oracle.com/retail/integration/base/bo/ XItmSupCtyMfr /v1"</pre>                                                                 |
|                | <pre>xmlns:ExtOfXItmSupCtyMfr=http://www.oracle.com/retail/integ ration/base/bo/ ExtOfXItmSupCtyMfr /v1</pre>                                          |
|                | >                                                                                                    |
|                | <xs:import< td=""></xs:import<>                                                                                                    |
|                | <pre>namespace="http://www.oracle.com/retail/integration/base/bo /</pre>                                                                               |
|                | ExtOfXItmSupCtyMfr /v1" schemaLocation="//                                                                                                    |
|                | <pre>ExtOfXItmSupCtyMfr /v1/ ExtOfXItmSupCtyMfr.xsd"&gt;</pre>                                                                                         |
|                |                                                                                                    |

### Imports in Localized Business Object (XSD)

A localized business object can import localized child business objects for the same region only.

| Topic          | Description                                                                                                    |
|----------------|----------------------------------------------------------------------------------------------------|
| Recommendation | A localized business object can compose of localized child business objects with same country code only.                                                                                                    |
| Rationale      | A localized business object, In <bo> can import custom localized business objects In<child bo=""> with same country code.</child></bo>                                                                                                    |
| Example        | <pre><xs:schema <="" elementformdefault="qualified" pre=""></xs:schema></pre>                                                                                                    |
|                | <pre>targetNamespace="http://www.oracle.com/retail/integration/l ocalization/bo/InSupplier/v1"     version="1.0"</pre>                                                                                                    |
|                | <pre>xmlns="http://www.oracle.com/retail/integration/localizatio<br/>n/bo/InSupplier/v1"</pre>                                                                                                    |
|                | <pre>xmlns:InSupplierDtl="http://www.oracle.com/retail/integrati on/custom/bo/ InSupplierDtl /v1"    xmlns:retailDoc="http://www.w3.org/2001/XMLSchema" xmlns:xs="http://www.w3.org/2001/XMLSchema"&gt;    <xs:import< pre=""></xs:import<></pre> |
|                | <pre>namespace="http://www.oracle.com/retail/integration/custom/ bo/EOfInSupplierDesc/v1" schemaLocation="///custom/bo/ InSupplierDtl /v1/InSupplierDtl.xsd"&gt; </pre>                                                                           |

A localized business object can import custom localized business objects for the same region only.

| Topic          | Description                                                                                                    |
|----------------|----------------------------------------------------------------------------------------------------|
| Recommendation | A localized business object can compose of customized localized business objects with same country code only.                 |
| Rationale      | A localized business object, In <bo> can import custom localized business objects EOfIn<bo> with same country code.</bo></bo> |

| Topic   | Description                                                                                                    |
|---------|----------------------------------------------------------------------------------------------------|
| Example | <pre><xs:schema <="" elementformdefault="qualified" pre=""></xs:schema></pre>                                                                                                    |
|         | <pre>targetNamespace="http://www.oracle.com/retail/integration/l ocalization/bo/InSupplier/v1"     version="1.0"</pre>                                                                                                    |
|         | <pre>xmlns="http://www.oracle.com/retail/integration/localizatio n/bo/InSupplier/v1"</pre>                                                                                                    |
|         | <pre>xmlns:EOfInSupplierDesc="http://www.oracle.com/retail/integ ration/custom/bo/EOfInSupplier/v1"     xmlns:retailDoc="http://www.w3.org/2001/XMLSchema" xmlns:xs="http://www.w3.org/2001/XMLSchema"&gt;     <xs:import< pre=""></xs:import<></pre> |
|         | <pre>namespace="http://www.oracle.com/retail/integration/custom/ bo/EOfInSupplierDesc/v1" schemaLocation="///custom/bo/EOfInSupplierDesc/v1/ EOfInSupplier.xsd"&gt;</pre>                                                                             |

## References

The following is a list of reference materials providing more information on the topics covered in this guide.

- [XML] Extensible Markup Language (XML) 1.0 (Second Edition) http://www.w3.org/TR/REC-xml
- [XMLSchema1] W3C Recommendation, XML Schema Part 1: Structures http://www.w3.org/TR/2001/REC-xmlschema-1-20010502/
- [XMLSchema2] W3C Recommendation, XML Schema Part 2: Datatypes http://www.w3.org/TR/2001/REC-xmlschema-2-20010502/
- [OAGINDR] OAGi OAGIS 9.0 Naming and Design Rules Standard version 0.7, published September 30, 2005
- [CCTS] UN/CEFACT Core Components Technical Specification Draft 2.2, published March 31,2006.

```
www.unece.org/cefact/ebxml/CCTS_V2-01_Final.pdf
```

■ [UNCEFACTNDR] UN/CEFACT XML Naming and Design Rules, Draft 2.0, published January 20, 2006

```
http://www.unece.org/cefact/xml/xml_index.htm
```

- Oracle Application Integration Architecture Enterprise Object Library 2.2:
   Enterprise Business Objects and Messages XML Naming and Design Rules Part No. E12769-01 August 2008.
- ARTS SOA Best Practices Technical Report Version 1.2.0 November 19, 2008 -Candidate Recommendation.
- "Web Service Contract Design and Versioning for SOA," Thomas Erl, et. al., September 2008, Prentice Hall.
- WS-I Basic Profile 1.1. http://www.ws-i.org/Profiles/BasicProfile-1.1.html

# Glossary

The following is a list of acronyms used within this guide.

#### **ABCS**

Application Business Connector Service

#### AIA

**Application Integration Architecture** 

#### **ABM**

**Application Business Message** 

#### **ABO**

Application Business Object

#### во

Retail Business Object

#### **EBM**

Enterprise Business Message

#### **EBO**

Enterprise Business Object

#### **ESB**

Enterprise Service Bus

#### ODI

Oracle Data Integrator

#### **POJO**

Plain Old Java Object

#### **RGBU**

Retail Global Business Unit

#### **RTG**

Retail Technology Group

#### SOA

Service Oriented Architecture: This term refers to an architectural style of building reliable distributed systems that deliver functionality as services, with additional emphasis on loose coupling between interacting services.